#### **Networking and the Web**

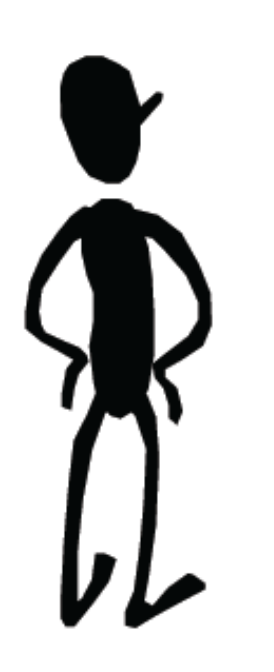

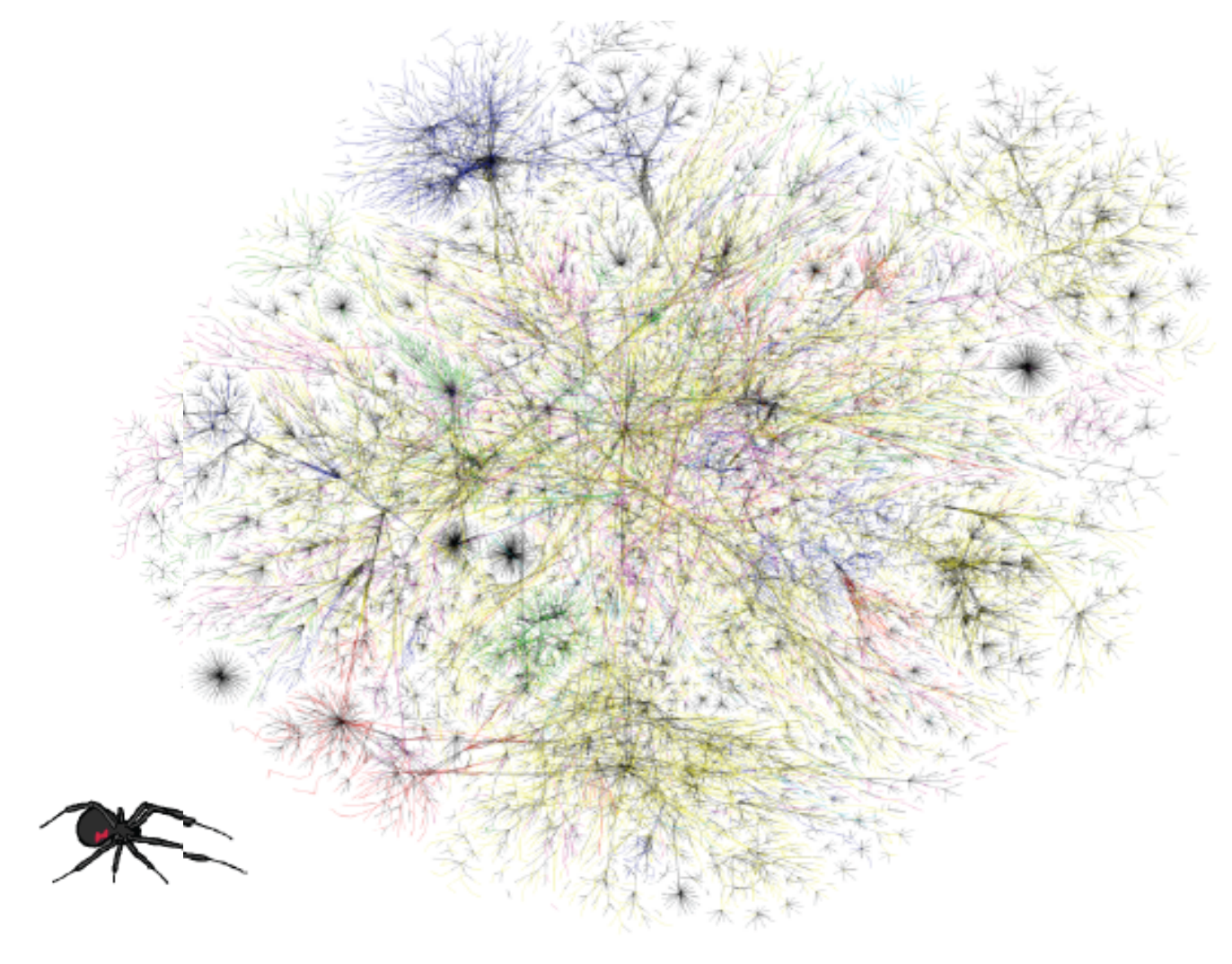

# World-Wide Web

- Wide use of computers by the general public is directly attributable to the creation of the World Wide Web
- Key components of the web
	- Computer Communication
		- Networks
	- – Browsers
	- – Content

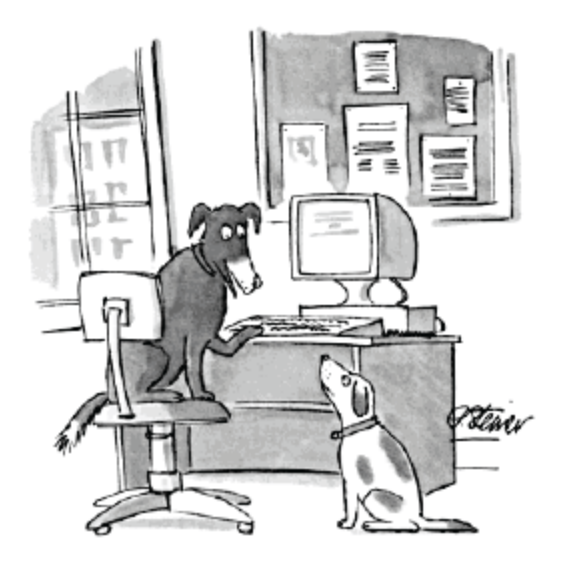

"On the Internet, nobody knows you're a dog."

#### What's a network?

• A collection of computers connected together. 

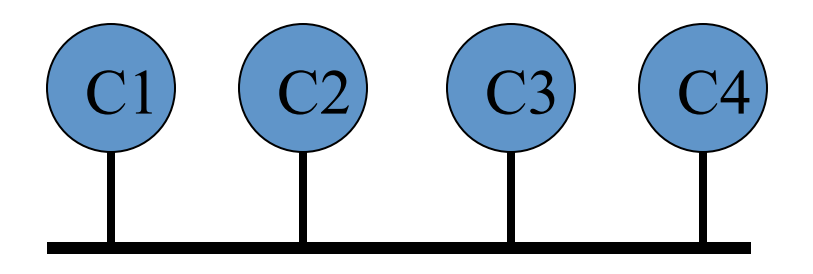

# **Networks: History**

- Humble beginnings
- In 1972 the US government funded the development of the first network designed for communication between computers
- ARPA-net
- Connected a few – large computer
	- $-$  systems nationwide

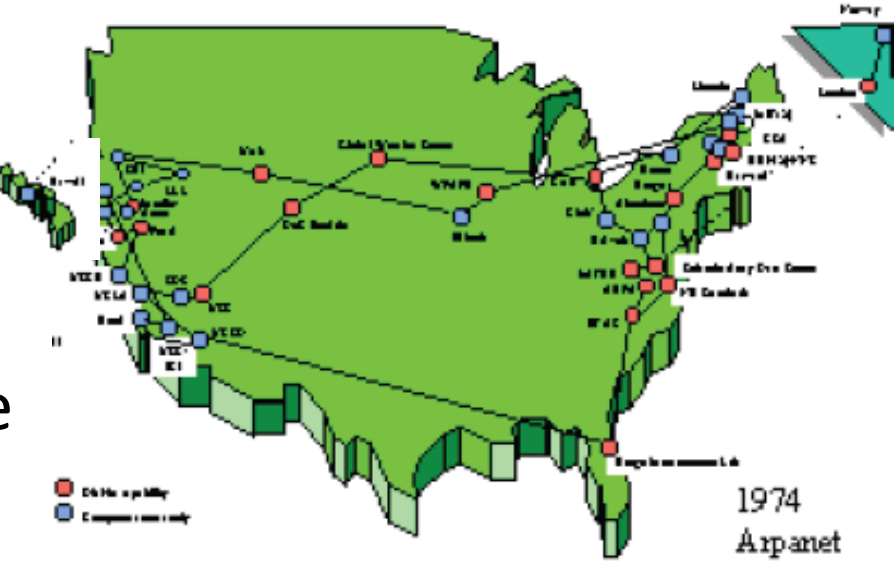

# **Earlier Communication Networks**

- Telephone Network
- • *Circuit-switched vs Packet-switched*
- A dedicated path is reserved from source to destination

# **Earlier Communication Networks**

- Telephone Network
- • Circuit-switched vs **Packet-switched**
- Messages are divided into packets and routed individually

# Routing and Forwarding

- So, how does a message get from computer A, to computer B?
	- Think of a letter.
	- $-$  What do you need to get a letter from point A to point B?
		- Address
	- What makes up an address?
		- Street and number
		- City, State, and ZipCode.

#### Routing and Forwarding

- We can think of the letter being delivered in two parts:
	- $-$  First, we get it to the right zipcode.
	- $-$  Then, we get it to the right house.
- This happens for computer networks as well.
	- $-$  First we get it to the right network.
	- $-$  Then we get it to the right machine.

# **Packet Format / Protocol**

- A network *Protocol is how the information is actually packaged and sent*
- TCP/IP (Transmission Control Protocol / Internet Protocol)
	- $-$  Information is broken into a sequence of small fixed-size units called *IP packets. Each with an index or sequence number*
	- $-$  Each packet has space for the unit of data, the destination

IP address, and a sequence number

- $-$  Packets are sent over the Internet one at a time using whatever route is available
- – Because each packet can take a different route
- – Missed packet are resent
- $-$  Congestion and service interruptions merely delay transmissions

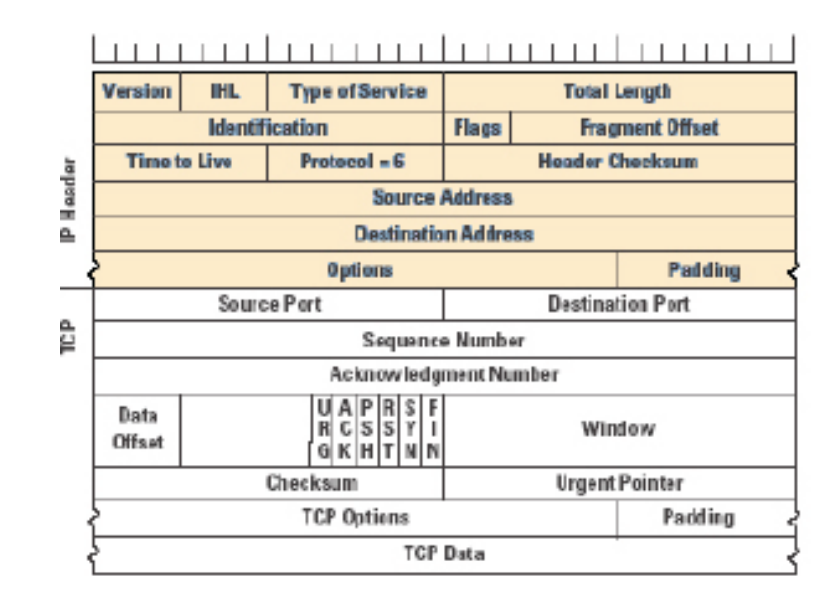

# **Moving Packets: Wires and More**

- Internet uses electrical, electronic, and optical communication means
- Telephone lines, dedicated fiber optic lines, etc.
- The technology used to move the packet is independent from the protocol; transmission of a single file may use multiple technologies

# **Computer Phone Numbers**

- Computers on the network have IP addresses
- 4 byte (or 32 bit) sequence 152. 2. 1.217 with two parts:
	- Network address
	- Host address
- Each number group is between 0-255 (8-bits)
- Mapping from a "Names" to "Numbers"
- Try using the command "ping" to find out the IP numbers of your favorite network addresses – unc.edu
	- – amazon.com

#### IP Addresses

- To understand an IP address completely, need to know:
	- $-$  32-bit address
	- $-$  How many bits are for the network.
- Example: 152.2.131.156
- 10011000000000101000001110011100

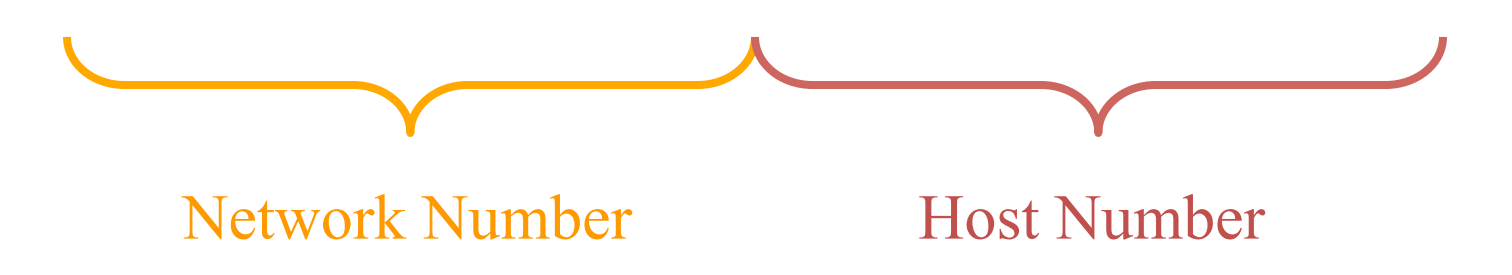

#### Forwarding

- In the middle of the Internet, only the network part of an address matters.
- Message comes in some incoming link.
- Need to decide on which outgoing link to send the message on.
- This is called hop-by-hop forwarding.

#### **Routing Table**

- To do forwarding:
	- $-$  Build a table for all network numbers.
		- Table associated net number with outgoing link.
	- When message arrives, look up network number, find associated link, send message.
- Building the routing table is a different problem.

#### **The Network Phonebook**

- The *Domain Name System (DNS)* translates the human-readable names into IP addresses
- Internet host knows the IP address of its nearest DNS server, a computer that keeps a list of domain names and corresponding IP addresses
- When you use a domain name to send information, your computer asks the DNS server to look up the IP address
- If the DNS server doesn't know the IP address, it asks a Root name server, which keeps the master list of nameto-address relationships

# **Network Domains**

- A Domain is a related group of networked computers
- Top-level domains appear in the last part of domain name:
	- .edu educational institutions
	- .org organizations
	- .net networks
	- .mil military
	- .gov government agencies

Mnemonic two-letter country designators such as .ca (Canada) 

**Table 3.1.** Top-level Country Domain Abbreviations

- AF Afghanistan
- AL Albania
- DZ Algeria
- AS American Samoa
- AD Andorra
- ΑO Angola
- AI Anguilla
- AΩ Antarctica
- AG Antigua & Barbuda
- AR Argentina
- AM Armenia
- AW Aruba
- AU Australia
- AT Austria
- ΑZ Azerbaijan
- **BS** Bahamas
- BH Bahrain
- ВD Bangladesh
- BВ Barbados
- ΒY Belarus
- BE Belgium
- BZ Belize
- Benin BJ
- **BM Bermuda**
- BT Bhutan
- BO. Bolivia
- BA Bosnia &
- Herzegovina
- **BW Botswana**
- BV Bouvet Island
- BR Brazil
- EG Egypt
- SV El Salvador
- GQ Equatorial Guinea
- ER Eritrea
- EE Estonia
- ЕT Ethiopia
- FK Falkland Islands (Malvinas)
- FO Faeroe Islands
- FJ Fiji
- FI Finland
- FR France
- FX France, Metropolitan
- GF French Guiana
- PF French Polynesia
- TF French Southern Territories
- GA Gabon
- GM Gambia
- GE Georgia
- DE Germany
- GH Ghana
- GI Gibraltar
- GR Greece
- GL Greenland
- GD Grenada
- GP Guadeloupe
- GU Guam
- GT
	- Guatemala
- GN Guinea
- GW Guinea-Bissau
- LT. Lithuania LU Luxembourg MO Macau MK Macedonia, the former Yugoslav Republic of MG Madagascar MW Malawi MY Malaysia MV Maldives ML Mali MT Malta MH Marshall Islands MQ Martinique MR Mauritania **MU** Mauritius YT. Mayotte MX Mexico FM Micronesia MD Moldova, Republic of MC Monaco MN Mongolia MS Montserrat MA Morocco MZ Mozambique MM Myanmar NA Namibia NR Nauru **NP** Nepal
- Netherlands NL
- SN Senegal
- SC Sevchelles
- SL Sierra Leone
- SG Singapore
- SK Slovakia (Slovak Republic)
- SI Slovenia
- **SB** Solomon Islands
- SO Somalia
- ZΑ South Africa
- GS South Georgia &
	- South Sandwiches
- ES Spain
- LК Sri Lanka
- SH St. Helena
- PM St. Pierre & Miguelon
- SD Sudan
- SR Suriname
- SJ Svalbard & Jan Mayen Islands
- SZ Swaziland
- SE Sweden
- СH Switzerland
- SY Syrian Arab Republic
- TW Taiwan, Province of China
- TJ Tajikistan
- TZ Tanzania, United Republic of
- TH Thailand

(continues next page).

Table 3.1. Top-level Country Domain Abbreviations (continued).

| IО<br>ΒN<br>ΒG<br>ΒF<br>BI<br>KН<br>CА<br>CV<br>ΚY<br>СF<br>TD<br>СL<br>CN<br>СX<br>CС<br>CO<br>СG<br>СK<br>CR<br>СI<br>HR.<br>СU<br>СY<br>CZ<br>DK | British Indian Ocean<br>Territory<br>Brunei Darussalam<br>Bulgaria<br>Burkina Faso<br>Burundi<br>Cambodia<br>CM Cameroon<br>Canada<br>Cape Verde<br>Cayman Islands<br>Central African<br>Republic<br>Chad<br>Chile<br>China<br>Christmas Island<br>Cocos (Keeling)<br>Islands<br>Colombia<br>KM Comoros<br>Congo<br>Cook Islands<br>Costa Rica<br>Cote d'Ivoire<br>Croatia (local name:<br>Hrvatska)<br>Cuba<br>Cyprus<br>Czech Republic<br>Denmark | GY<br>НT<br>HU<br>IS<br>IN<br>ID<br>IR<br>IQ<br>IE<br>IL<br>IT<br>JM<br>JP<br>JO<br>ΚZ<br>KE<br>ΚI<br>КP<br>KR.<br>ΚG<br>LA.<br>LV<br>LВ | Guyana<br>Haiti<br>HM Heard & McDonald<br>Islands<br>HN Honduras<br>HK Hong Kong<br>Hungary<br>Iceland<br>India<br>Indonesia<br>Iran (Islamic<br>Republic of)<br>Iraq<br>Ireland<br>Israel<br>Italy<br>Jamaica<br>Japan<br>Jordan<br>Kazakhstan<br>Kenya<br>Kiribati<br>Korea, Democratic<br>People's Republic of<br>Korea, Republic of<br>KW Kuwait<br>Kyrgyzstan<br>Lao People's<br>Democratic Republic<br>Latvia<br>Lebanon | NC.<br>ΝI<br>NE<br>PA<br>PG<br>PY<br>PE<br>PH<br>PN<br>PL<br>PT<br>PR<br>QA<br>RE<br>LC<br>VC | New Caledonia<br>NZ New Zealand<br>Nicaragua<br>Niger<br>NG Nigeria<br>NU Niue<br>NF Norfolk Island<br>MP Northern Mariana<br>Islands<br>NO Norway<br>OM Oman<br>PK Pakistan<br>PW Palau<br>Panama<br>Papua New Guinea<br>Paraguay<br>Peru<br>Philippines<br>Pitcairn<br>Poland<br>Portugal<br>Puerto Rico<br>Qatar<br>Reunion<br>RO Romania<br>RU Russian Federation<br>RW Rwanda<br>KN Saint Kitts & Nevis<br>Saint Lucia<br>Saint Vincent & the<br>Grenadines | ΤG<br>TΚ<br>TO<br>TΤ<br>TN<br>TR<br>ТC<br>TV<br>UG<br>UA<br>AE<br>UY .<br>UZ<br>VU<br>VA<br>VE<br>VN<br>VG<br>VI<br>EH<br>YΕ<br>YU | Togo<br>Tokelau<br>Tonga<br>Trinidad & Tobago<br>Tunisia<br>Turkey<br>TM Turkmenistan<br>Turks & Caicos<br>Islands<br>Tuvalu<br>Uganda<br>Ukraine<br>United Arab<br>Emirates<br>GB United Kingdom<br><b>US</b> United States<br><b>UM United States Minor</b><br>Outlying Islands<br>Uruguay<br>Uzbekistan<br>Vanuatu<br>Vatican City State<br>Venezuela<br>Vietnam<br>Virgin Islands<br>Virgin Islands (US)<br>WF Wallis & Futuna<br>Islands<br>Western Sahara<br>Yemen<br>Yugoslavia |
|----------------------------------------------------------------------------------------------------|----------------------------------------------------------------------------------------------------|----------------------------------------------------------------------------------------------------|----------------------------------------------------------------------------------------------------|-----------------------------------------------------------------------------------------------|----------------------------------------------------------------------------------------------------|----------------------------------------------------------------------------------------------------|----------------------------------------------------------------------------------------------------|
| DJ<br>ТP<br>EC                                                                                                    | Djibouti<br>DM Dominica<br>DO Dominican Republic<br>East Timor<br>Ecuador                                                                                                    | LS<br>LR<br>LY<br>П                                                                                                    | Lesotho<br>Liberia<br>Libyan Arab<br>Jamahiriya<br>Liechtenstein                                                                                                    | ST<br>SA                                                                                      | WS Samoa<br>SM San Marino<br>Sao Tome &<br>Principe<br>Saudi Arabia                                                                                                    | ΖR                                                                                                    | Zaire<br>ZM Zambia<br>ZW Zimbabwe                                                                                                    |
|                                                                                                    |                                                                                                    |                                                                                                    |                                                                                                    |                                                                                               |                                                                                                    |                                                                                                    |                                                                                                    |

#### **Network Ports**

- Each computer has > 65000 network ports (like phone extensions)
- Many offer a service
	- Sharing files
	- – Serving Web pages
	- – Email
	- – Database

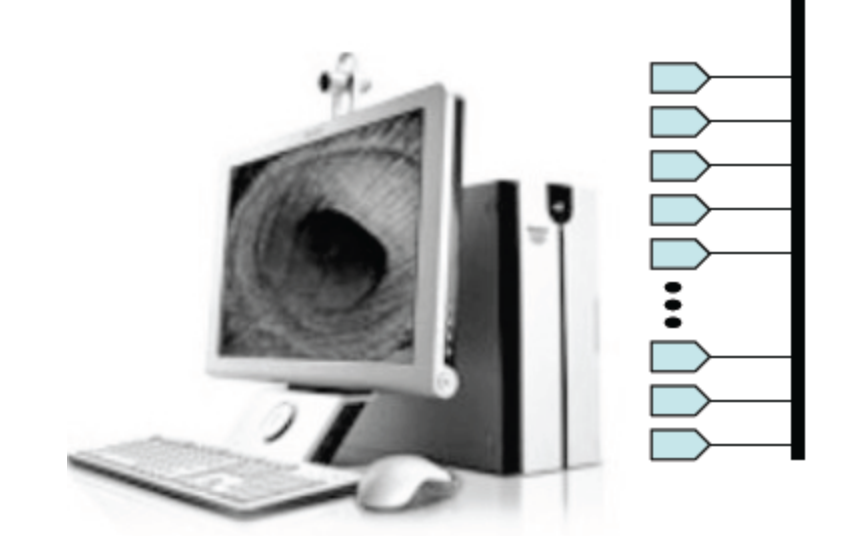

# Far and Near: WAN and LAN

- Internet is a collection of *Wide Area Networks (WAN)*, designed to send information between widely separated locations
- • *Local Area Networks (LAN)*  connect computers close enough to be linked by a single cable or wire pair
	- $-$  *Ethernet is the main* technology for LAN
	- – Private LANs

have dedicated IP Numbers 192.168.\*.\*, 10.\*.\*.\*, 172.16-31.\*.\* 

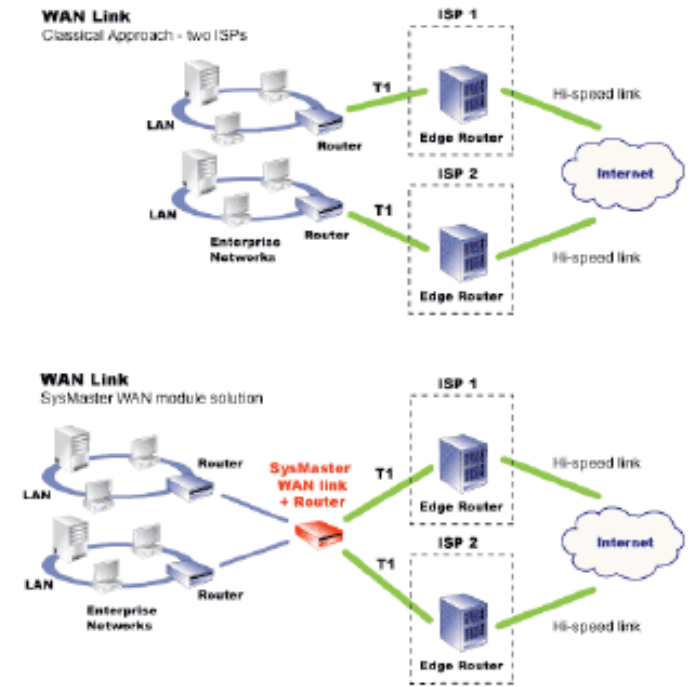

#### **Ethernet**

- Channel (wire, wire pair, or optical fiber) that winds past a set of computers
- Each computer is connected to the channel, allowing it to send a signal that can be detected by all computers connected to the channel

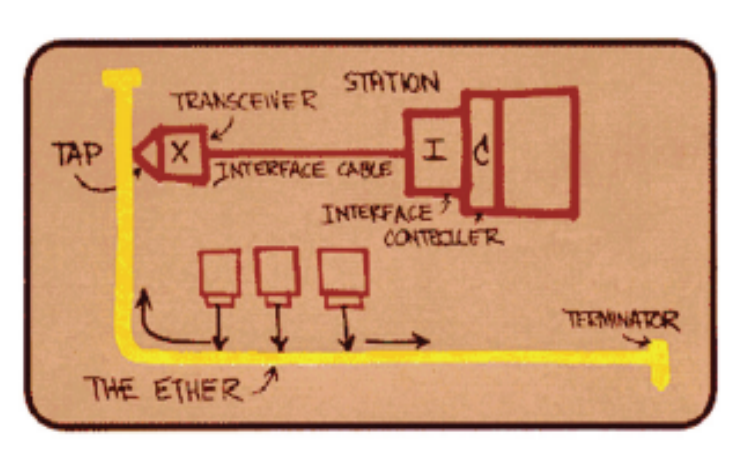

Decentralized scheme: Each computer listens to the channel, and if it's quiet, it's grabs it. The computer transmits unless another computer starts at the same time. In that case, both stop for a random time and then try again.

Figure 3.10. Robert Metcalfe's original drawing of the Ethernet design; the unlabeled boxes (computers), "tap" onto the wire that Metcalfe labeled "The Ether."

#### **Connecting a Computer to the Internet**

- By ISP:
	- – Internet Service Providers sell connec8ons to Internet (like AOL and Earthlink)
	- User plugs into telephone system, cable television, provider, or dedicated connection to ISP
	- $-$  Home computer talks to ISP's computer
	- $-$  ISP's computer is connected to Internet, and relays information for its customers

#### **Connecting a Computer to the Internet (cont'd)**

- By Enterprise Network Connections (LAN):
	- Large networked organizations such as schools, businesses, or governmental units
	- $-$  The organization creates a LAN or *intranet*
	- $-$  The intranet connects to the Internet by a gateway
	- $-$  Information from a Web computer is sent across Internet, through gateway, across LAN to user's computer

#### **Wireless Networks**

- $\bullet$  A variation on a LAN connection
- A computer or router (called the *hub)* is physically connected to the Internet
- The hub also broadcasts and receives radio frequency (rf) signals
- Mobile computers also send and receive signals
- The hub relays Internet requests for the networked computers

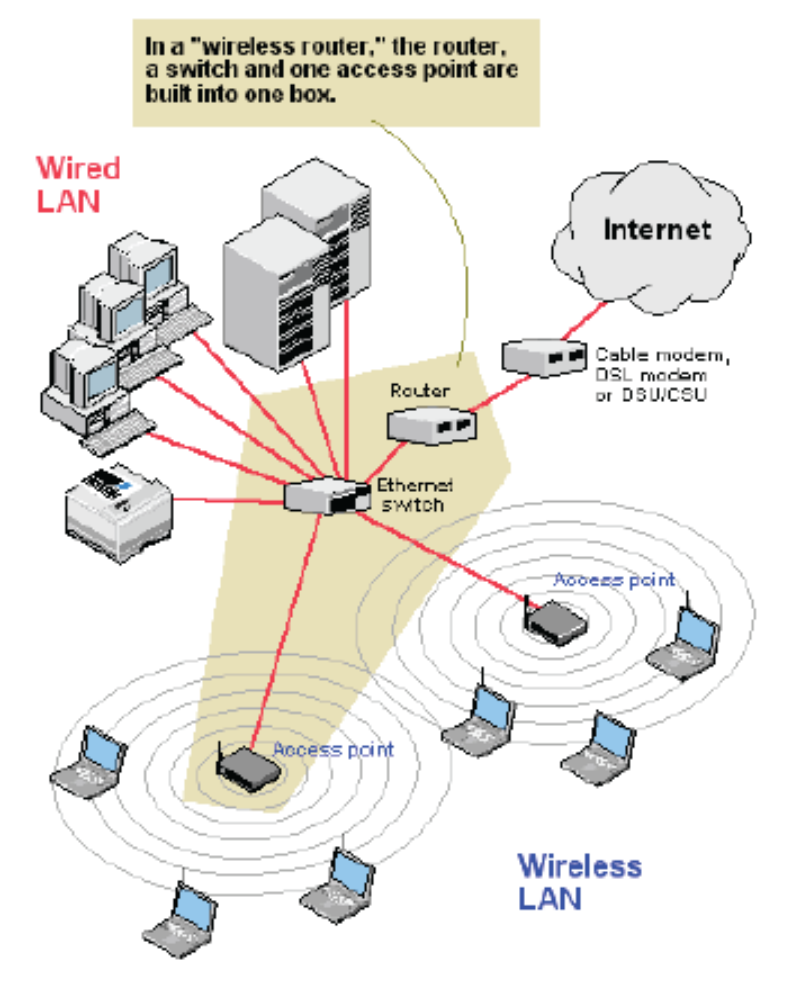

# **The World Wide Web**

- The World Wide Web is merely an internet service that runs on a port of some computers (port 80 is the default)
- External computers request specially formatted files from this port, and the server delivers content
- Was designed in 1991 to share scientific communications (papers)
- • *Web servers: Computers*  programmed to send files to browsers running on other computers connected to the Internet
- Web servers and their files make up the World Wide Web

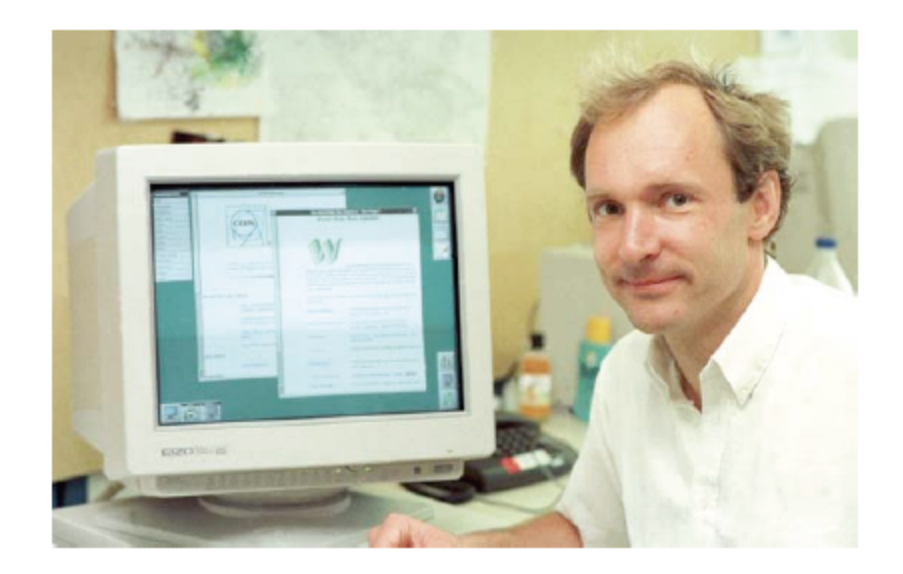

# **Requesting a Web Page**

- Web request creates a client/server interaction
- Universal Resource Locator (URL) has three main parts
	- 1. Protocol:
		- $\bullet$  http://
		- Hypertext Transfer Protocol
		- Tells the computer how to handle the file
	- 2. Server computer's name:

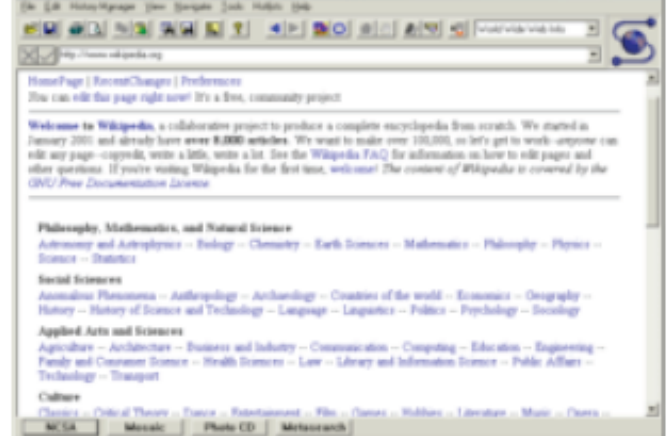

 $+101.96$ 

The HINDS 4 St Max

- Server's IP address given by the domain hierarchy
- 3. Page's pathname:
	- Tells the server which file (page) is requested and where to find it.

# **Describing a Web Page**

- Original WWW content was stored with only hints of how it should be rendered, the end user could specify font sizes, emphasis, etc.
- Eventually pages began to stored a description of how they should appear on the screen
- Web browser "renders" an image from this description file
	- Browser can adapt the source image more easily

#### **Hypertext Markup Language**

- • *HyperText Transfer Protocal (HTTP) was designed for*  transmitting web page descriptions
- Markup languages describe the layout of a document
	- – Margin width
	- $-$  Font
	- Text style
	- Image placement
	- $-$  Etc.
- Hypertext provides a way to jump from point to point in documents (non-linear)
- Combination of hypertext with markup language lets us build nonlinear documents for the dynamic and interconnected Net and Web

# **The Internet and the Web**

- When is the "www" required and when is it optional?
- WWW is just a name; web pages do not have to use it
- In order for DNS to work, user must give the exact domain name
- To help users reach them, organizations do two things:
	- 1. Redirection: browser inserts the "www"
	- 2. Registering multiple domain names
		- Museum of Modern Art has registered both "moma.org" and "www.moma.org" to the same IP address

#### **URL Structure**

- Web files are specified by *"Universal Resource Locater" (URL)* which tells the server where to find the requested *file*
- It assumes a directory hierarchy model, much like that of a file system. However, it may or may not actually reflect a file system
- • *Directory Hierarchy: Directories can contain other*  directories, which can contain other directories, etc.--Down, or lower in the hierarchy, means moving into subdirectories
	- $-$  Up, or higher in the hierarchy, means into enclosing directories

# URL Structure (cont'd)

- Part of the directory hierarchy is shown in the pathnames of URL's. http://www.nasm.si.edu/galleries/ga1100/pioneer.html
- Page is the terminal part of the pathname: /galleries/ga1100/pioneer.html
- If no file is specified then "index.html" or "index.htm" is generally assumed
- Each time we pass a slash  $($ / $)$ , we move into a subdirectory or into the file (lower in the hierarchy)

#### **An Old-School Web Page**

#### • A simple static HTML web page

#### $<$ html>

<head> <title> Alto Computer </title> </head> <body bgcolor="white"><font face="Helvetica"> <img align="right" src="alto.jpg"> <hl>Alto, <br>A Computer of Note</hl>

> <p>The Alto was the first networked personal computer. It was invented at the Xerox Palo Alto Research Center (PARC) by the team of Ed McCreight, Chuck Thacker, Butler Lampson, Bob Sproull and Dave Boggs to explore office automation. Altos were the first production computers to have a bit-mapped display, windows and a mouse. Ethernet technology, also invented at PARC, was first used to connect Altos. </p>

<p>Though Xerox was unable to market the Alto - they cost \$32,000 in 1979 - the computer impressed many others who did push the technologies. For example, Apple Computer co-founder Steve Jobs was so impressed when he saw the Alto, he created the revolutionary Apple Macintosh in its image. $\lt/p$ 

</body>  $<$ /html>

Figure 3.11. A Web page and the HTML source that produced it. Notice that an additional image file, alto.jpg, is also required to display the page. (continued).